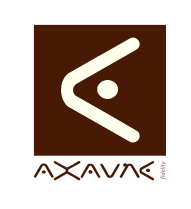

## **TUTORIEL - MODOP VIDEO** Présentation **Utilisation des fichiers CHM - Aide en**

**Ligne** 

**PF036**

Version 01

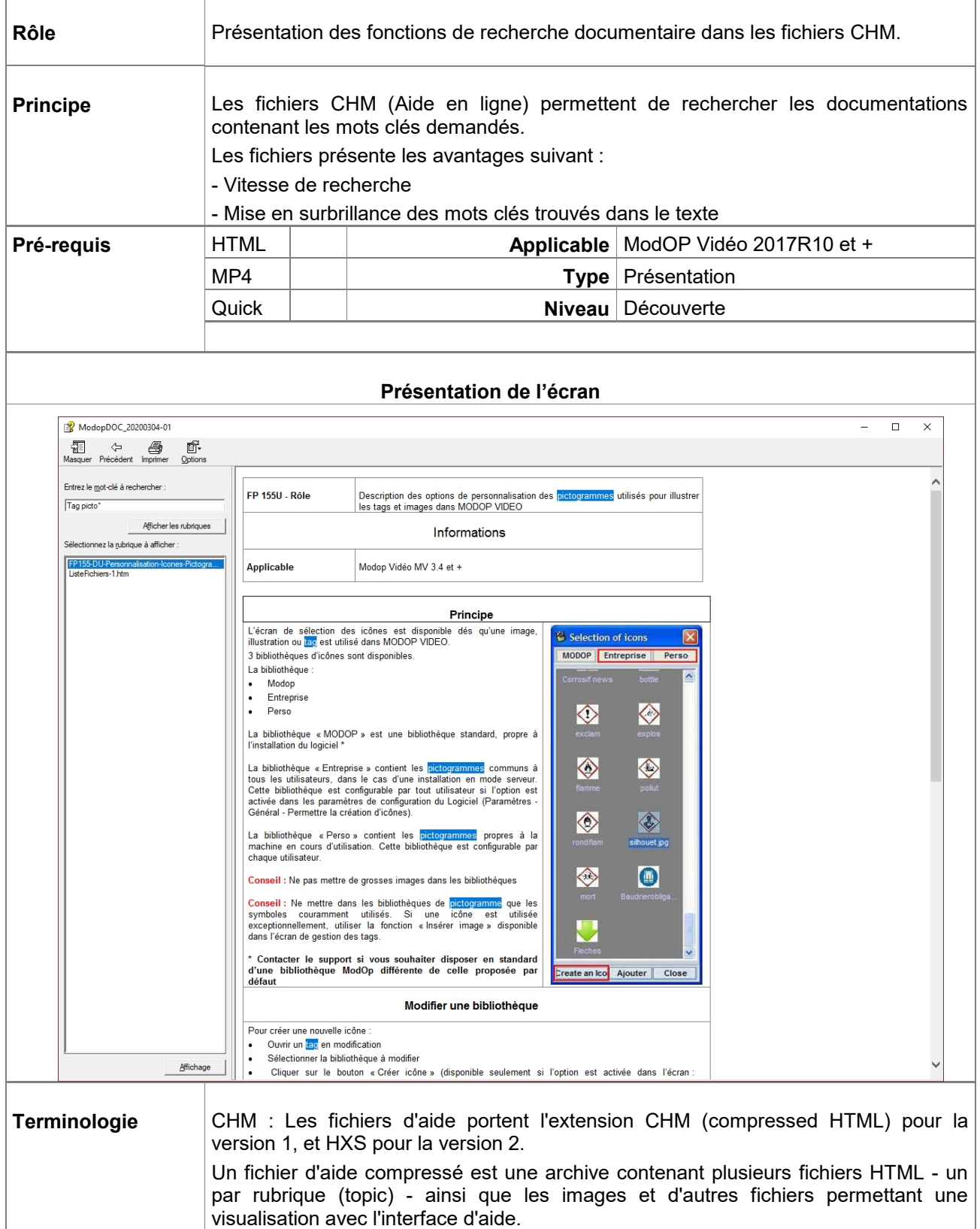

**Paramètres Conseillés**

Sans Objet

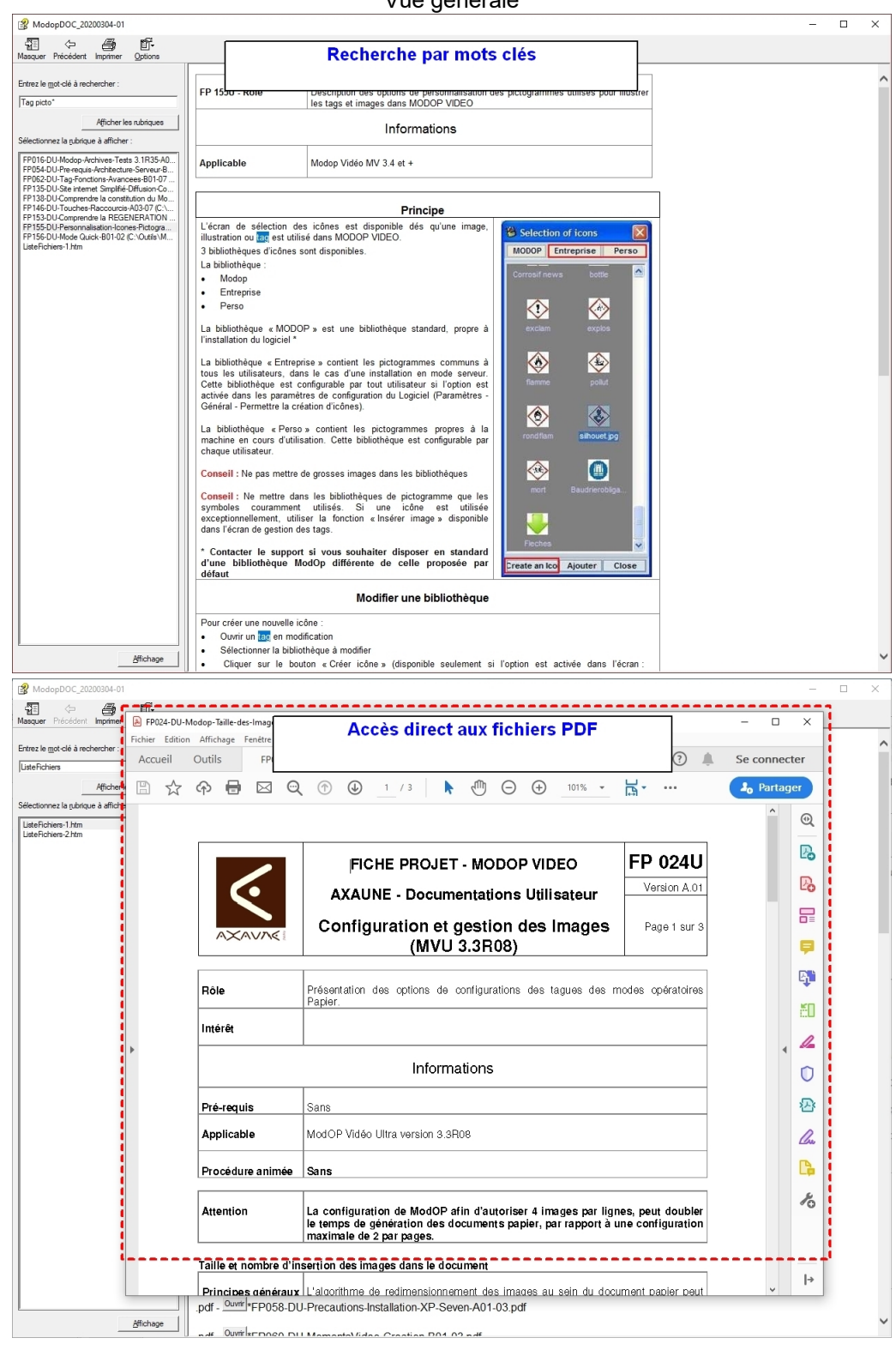

## Vue générale

## **Partie 1 : Utilisation des fichiers CHM**

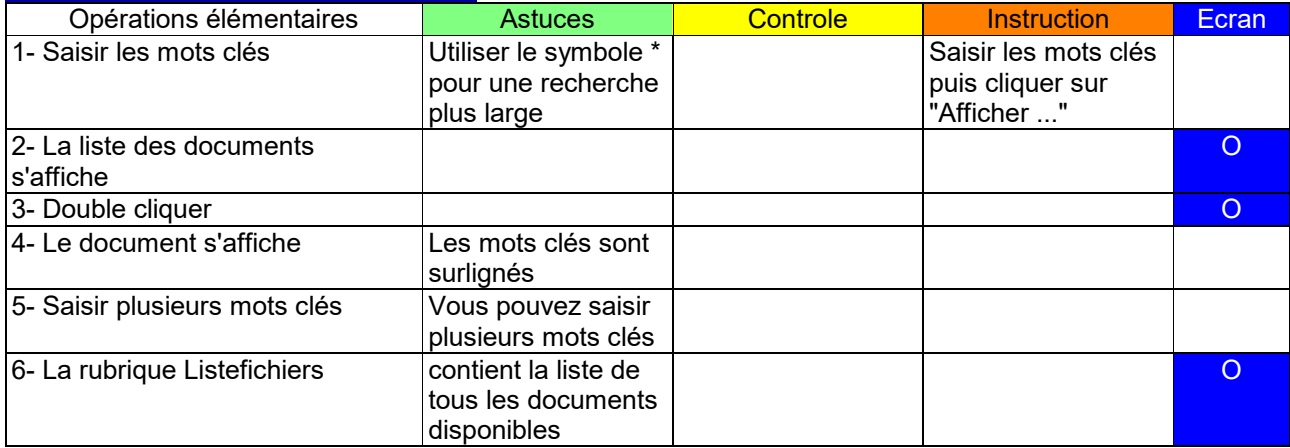

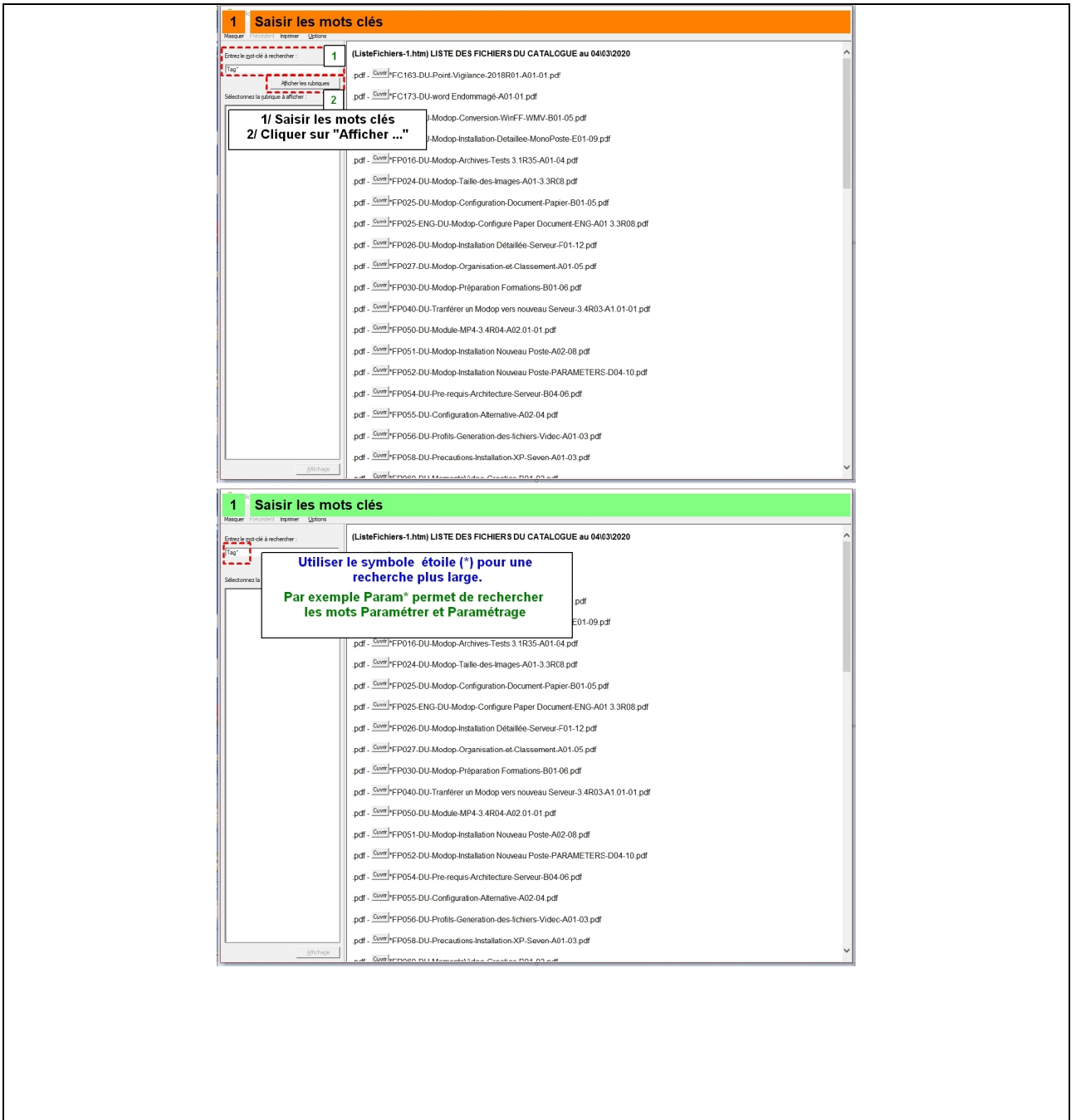

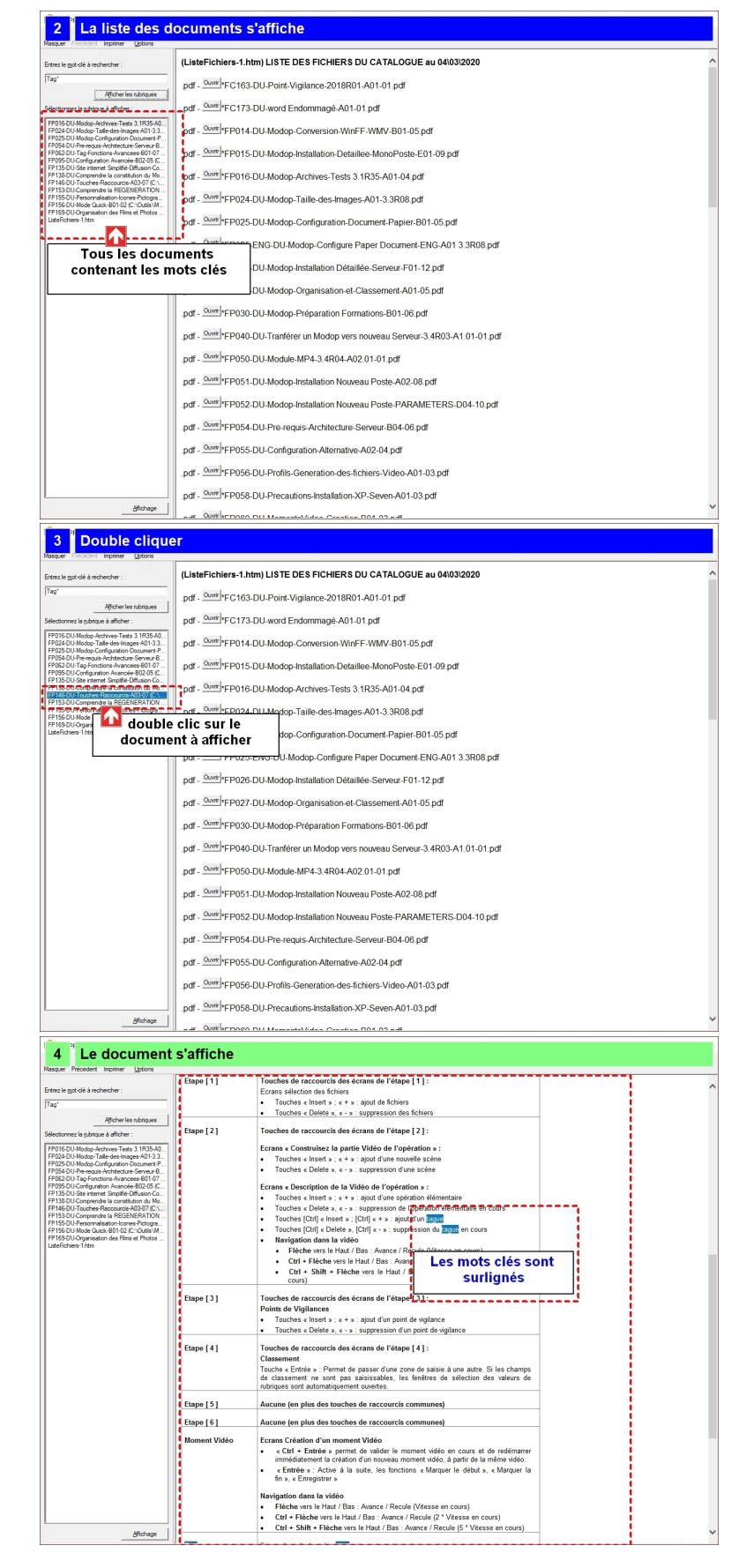

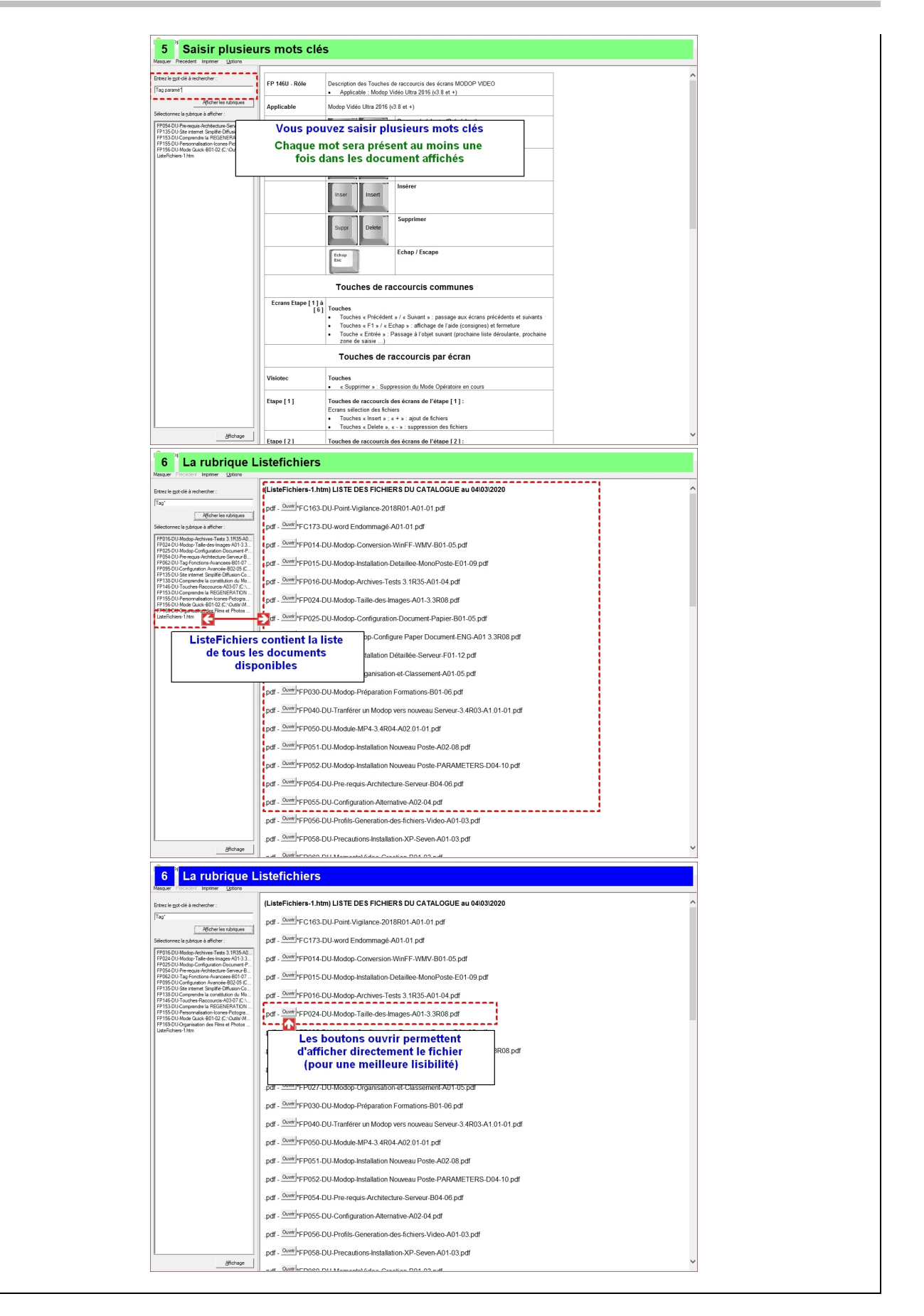